### **GammaLib - Action #906**

Feature # 903 (Closed): Implement a sky region class

# **Implement GSkyRegions container class**

06/23/2013 02:58 PM - Martin Pierrick

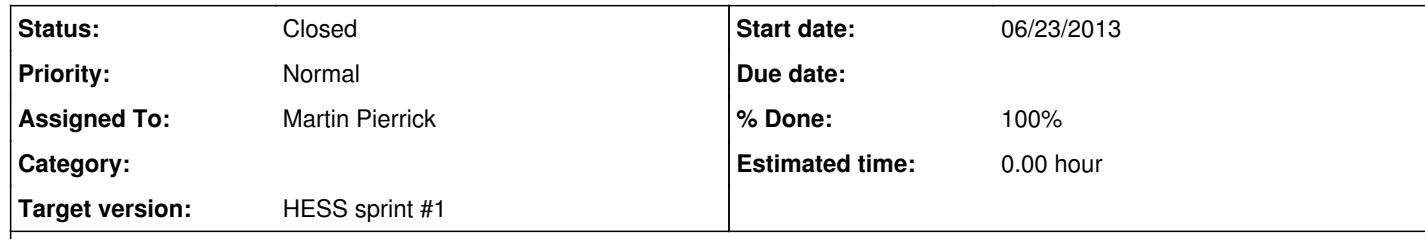

#### **Description**

As part of the project to extend the gammalib to allow the analysis of data from Cherenkov telescopes with the classical ON and OFF technique, sky region objects are needed and need to be stored in a container.

A draft header for a GSkyRegions container class is provided. The immediate objective is to refine the interface and fill the functionalities during the coding sprint to be held in Toulouse on 24-28 June 2013.

### **History**

**#1 - 06/26/2013 10:46 AM - Knödlseder Jürgen**

*- Assigned To set to Martin Pierrick*

## **#2 - 06/27/2013 11:09 AM - Knödlseder Jürgen**

*- Status changed from New to In Progress*

#### **#3 - 06/28/2013 12:53 PM - Knödlseder Jürgen**

*- Status changed from In Progress to Feedback*

*- Remaining (hours) set to 0.0*

## **#4 - 06/28/2013 12:54 PM - Knödlseder Jürgen**

*- % Done changed from 0 to 100*

*- Estimated time set to 0.00*

#### **#5 - 11/03/2013 02:06 AM - Knödlseder Jürgen**

*- Status changed from Feedback to Closed*

#### **Files**

GSkyRegions.hpp **6.53 KB** 06/23/2013 Martin Pierrick